**Adobe Photoshop CS6 installer for Windows 8**

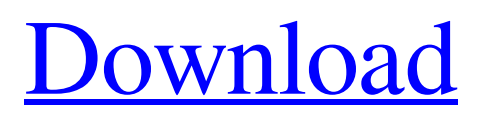

# **Download Photoshop 7.0 For Laptop Crack+ Keygen Full Version Free Download**

Learn the basics of Photoshop and how to work with layers If you're new to Photoshop or maybe even have a lingering confusion about some of its features, the below tutorial will teach you the basics of using Photoshop in a basic way. By the time you finish this tutorial, you'll know how to load and save Photoshop documents, how to work with layers, how to add color to your images, and how to use Photoshop's many tools for basic image editing tasks. Step 1: Open Photoshop and the Tutorial file In the tutorial files, you will work from the Chapter02.PSD file. If you open this file directly, Photoshop won't know it is supposed to open it as a Photoshop document. Photoshop assumes it's an image and warns you that if you don't enter a file name, the file will be stored in its standard "Untitled" format and it warns you that you will need to use the Photoshop New Document dialog to import it into Photoshop. Instead, double-click the Chapter02.TXT file to open it and Photoshop will recognise it as a tutorial. Step 2: Edit Chapter02.psd to show its layers It takes a bit of fiddling to unlock the layers within the file, but it's not hard. Click on the file and then click on the small triangle on the right of the image to reveal the layers. Step 3: Un-group and delete layers Click on the layer thumbnail next to "ID" to unhide the layer. To unlock and delete the "ID" layer, simply click on it with the triangle button and click the "delete" button in the bottom left. The layer disappears. Step 4: Save the document The file ends with a Save as PDF format, which Photoshop understands as a Portable Document Format file for print, and the file ends with a TIFF format, which is a common format for print but not for print, so you are free to save as a.TIF file. Save and close the document. Step 5: Save the image Now that you have finished editing the tutorial file, it's time to save and close it. To do so, the tutorial file is opened in Photoshop as a new document, not the tutorial file itself. Close the document and click on the gray Save icon at the bottom of the dialog box. You will notice that the tutorial file appears in the

#### **Download Photoshop 7.0 For Laptop Crack + Free [2022]**

While on desktop computers, Photoshop and Photoshop Elements are the standard graphic design software tools. Web browsers and smartphones do not have Photoshop or Photoshop Elements, or any other graphic design tool. This article shows how to use the software on Android smartphones. Before that, you have to know what the settings in this type of software are. Crop (change the size and location of the object inside the selected area) Click the arrow icon in the top right. The crop tool is very useful when the photo you need doesn't fit the screen. You can find the crop tool at any time by clicking the arrow icon, as shown on the right. To adjust the crop tool, you can select one of the available resize icons, as shown above. Use the up and down arrow buttons to adjust the crop tool height and width. Use the - and + buttons at the bottom to adjust the crop tool resolution. Click the arrow icon in the top left. The crop tool is very useful when the photo you need doesn't fit the screen. You can find the crop tool at any time by clicking the arrow icon, as shown on the right. To adjust the crop tool, you can select one of the available resize icons, as shown above. Use the up and down arrow buttons to adjust the crop tool height and width. Use the - and + buttons at the bottom to adjust the crop tool resolution. Flip Horizontal (flip the content) Click the arrow icon in the top left. The flip tool is used to reverse the horizontal direction. To use the flip tool, click the arrow icon. Move the map to the position you want to flip the content to. To reverse the horizontal direction, click the icon. Click the arrow icon in the top left. The flip tool is used to reverse the horizontal direction. To use the flip tool, click the arrow icon. Move the map to the position you want to flip the content to. To reverse the horizontal direction, click the icon. Flip Vertical (flip the content) Click the arrow icon in the top left. The flip tool is used to reverse the vertical direction. To use the flip tool, click the arrow icon. Move the map to the position you want to flip the content to. To reverse the vertical direction, click the icon. Click the arrow icon in the top left. The flip tool is used to reverse the vertical direction. To use the flip tool, click the arrow icon. 05a79cecff

### **Download Photoshop 7.0 For Laptop 2022 [New]**

Q: Where to send bugs for Android application? I have developed one android application. Where should I report bugs? Should I send it to play store? If yes, what information should I provide to them? Should I send it to GitHub? If yes, what information should I provide to them? Thanks A: It is best to send bug reports to the Google Play help forum, and not to GitHub since GitHub does not have any tools for getting feedback from you. Q: Plotting a current waveform inside a simulink model? I am trying to plot a current waveform using simulink model in the simulink window but it shows a single point. can anybody tell me what I am missing? A: If you are trying to get a waveform graph in simulink, you need to do two things: Make sure your currentsource block is using the right connection point. This is called the collector for the current-source. Make sure you are feeding in the right connection point for your voltage-sense block. This is called the emitter for the voltage-sense block. Unfolding of thermally induced intermediates in native and unfolded states of cytochrome c. Cytochrome c exhibits a large thermally induced unfolding transition from the native to unfolded state. Stable intermediates are obtained upon titration of the protein with guanidine hydrochloride up to a concentration of about 2.0 M, where a broad transition centred at 3.4 M urea is observed. The structure of the isolated intermediates has been studied by circular dichroism spectra and 1H nuclear magnetic resonance spectra, in aqueous solution and in the presence of salt. It was found that the isolated intermediates appear to be randomly aggregated. The data suggest the presence of a single intermediate species. The helix is not unfolded at this stage of the unfolding transition. The isolated intermediates are not protected from aggregation in the presence of urea. The unfolding of the protein occurs in two cooperative phases, which are interpreted in terms of the increased stability of the hydrogen bonds between the alpha-helix and the heme molecule.Construction of a positive-negative gene fusion plasmid, pTZ0203-ADH1, and its use in the expression of a recombinant enzyme from Kluyveromyces lact

# **What's New in the?**

Research Update - HIV/AIDS Research Update HIV is a virus that when it infects the immune system produces a constant low level of inflammation in the body, causing the immune system to progressively fail. Untreated with HIV, the death rate is very high and it produces a new victim each day. The disease has two stages - early and late. At the early stage of the disease, the immune system is very active and can even effectively fight the virus. This stage lasts for about two years and is the time when doctors may prescribe the types of anti-HIV medications that will prevent further virus proliferation. At the late stage of the disease the immune system is weak, and progress is rapid. Most people live for about three years at this stage. One of the most important findings of HIV-AIDS research is that no single form of treatment will work for all people. No medication will eliminate the virus. What it will do is keep the virus from replicating at a level that is too dangerous for the body to tolerate. As new medications come on the market, doctors will have to frequently change their combinations to keep the most effective and tolerable one for a particular patient. That is how the art of medicine is practiced. In order to advance the quality of the care of those who are afflicted with HIV, funding for the scientists who conduct the research is needed. This is where private donors come in. There is an increasing need for this type of funding in medicine and health related research. Cystic fibrosis is one of the most common genetic diseases in humans. A defective gene causes a protein in the lungs to malfunction, causing the lungs to produce excess mucus which interferes with breathing. In its most severe form, it requires a constant source of oxygen to function. The fact that a defective gene causes a disease greatly simplifies the explanation of the causes of the disease, in turn, makes it easier to find a cure. What does genetic testing have to do with this? Siblings of an individual with cystic fibrosis are twice as likely to have the disease. These identical twins can have identical genes and still have their disease. There is a 50% chance that each twin will be a carrier of the gene

# **System Requirements For Download Photoshop 7.0 For Laptop:**

Minimum: OS: Windows Vista (SP2) Processor: Intel Core i5 2.6 GHz or better Memory: 2 GB RAM DirectX: Version 9.0c Hard Drive: 4 GB available space Graphics: DirectX 9.0c compatible graphics card Network: Broadband Internet connection Sound Card: DirectX 9.0c compatible sound card Additional Notes: The minimum specifications for the DirectX version 9.0c are based on the performance level of the graphics card used, and system memory

[http://www.studiofratini.com/wp-content/uploads/2022/07/Free\\_Software\\_Downloads\\_for\\_Windows\\_Help.pdf](http://www.studiofratini.com/wp-content/uploads/2022/07/Free_Software_Downloads_for_Windows_Help.pdf) [https://prayersonline.org/wp-content/uploads/2022/07/photoshop\\_cs4\\_kostenlos\\_download\\_deutsch\\_vollversion.pdf](https://prayersonline.org/wp-content/uploads/2022/07/photoshop_cs4_kostenlos_download_deutsch_vollversion.pdf) <https://marriagefox.com/17-new-layer-styles-in-photoshop-cc-2019-0/> <http://kharrazibazar.com/?p=9750> <http://insenergias.org/?p=19669> <https://www.metalsurfaces.com/system/files/webform/elizroza336.pdf> <https://inmueblesencolombia.com/?p=54806> <https://www.simonefiocco.com/index.php/2022/07/01/advanced-computer-graphics-animation-acs3/> <https://cambodiaonlinemarket.com/cartoon-backgrounds-for-photo-design/> [https://akademiun.com/wp-content/uploads/2022/07/Photoshop\\_brushes\\_and\\_patterns.pdf](https://akademiun.com/wp-content/uploads/2022/07/Photoshop_brushes_and_patterns.pdf) [https://sprachennetz.org/advert/oil-paint-photoshop-action-by-bogdana\\_sanovic-and-modaldesain-download-free/](https://sprachennetz.org/advert/oil-paint-photoshop-action-by-bogdana_sanovic-and-modaldesain-download-free/) <https://ibipti.com/photoshop-oil-paint-action-effect-free-30-action-free-download/> <http://www.hva-concept.com/whats-new-in-cs6-photoshop/> [https://www.asv-ventabren.fr/wp-content/uploads/2022/07/Adobe\\_Camera\\_Raw\\_plugin\\_for\\_CS5.pdf](https://www.asv-ventabren.fr/wp-content/uploads/2022/07/Adobe_Camera_Raw_plugin_for_CS5.pdf) <https://www.amphenolalden.com/system/files/webform/tevivine122.pdf> <https://fairosport.com/how-to-install-photoshop-cc-2019-in-ubuntu-19-10/> https://pra-namorar.paineldemonstrativo.com.br/upload/files/2022/07/pqlu91H4Ol3xrubBfb9e\_01\_b9a4cda427befcf1af95ef3b [304ca7fd\\_file.pdf](https://pra-namorar.paineldemonstrativo.com.br/upload/files/2022/07/pqlu91H4Ql3xrubBfb9e_01_b9a4cda427befcf1af95ef3b304ca7fd_file.pdf) <https://agedandchildren.org/photoshop-2021-modificado-en-2018-para-mac-os-x/> <https://horley.life/rendering-rendering-rendering-a-must-for-webbuilding/> <https://claverfox.com/advert/smtp-server-provider-best-smtp-server-provider-in-india/>